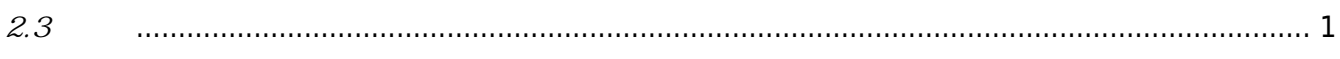

<span id="page-1-0"></span>**2.3 버전**

2016-08-03

- Multi Wiegand Format
- BioEntry W2

 $1.$   $1.$ 

만역 장치에서 여러 종류의 카드를 지원한다면, 여러 포맷을 다양한 카드를 지원한다면, 여러 포맷을 다양한 카드를 지원한다면, 여러 포맷을 다양한 카드를 지원한 카드를 지원한 카드를 지원한 카드를 지원한  $15$ 

- **[BS2\\_GetWiegandMultiConfig](https://kb.supremainc.com/bs2sdk/doku.php?id=ko:bs2_getwiegandmulticonfig)**  $\bullet$
- **[BS2\\_SetWiegandMultiConfig](https://kb.supremainc.com/bs2sdk/doku.php?id=ko:bs2_setwiegandmulticonfig)**  $\bullet$
- [BS2WiegandMultiConfig](https://kb.supremainc.com/bs2sdk/doku.php?id=ko:configuration_api#bs2wiegandmulticonfig)  $\bullet$

2. wiegandMultiSupported [BS2SimpleDeviceInfo](https://kb.supremainc.com/bs2sdk/doku.php?id=ko:device_api#bs2simpledeviceinfo)

[BS2SimpleDeviceInfo](https://kb.supremainc.com/bs2sdk/doku.php?id=ko:device_api#bs2simpledeviceinfo)

3. oxoD(BioEntry W2) [BS2SimpleDeviceInfo](https://kb.supremainc.com/bs2sdk/doku.php?id=ko:device_api#bs2simpledeviceinfo)

[BS2SimpleDeviceInfo](https://kb.supremainc.com/bs2sdk/doku.php?id=ko:device_api#bs2simpledeviceinfo) 2. 구조체는 장치의 간략한 장치의 간략한 장치의 간략한 장치의 간략한 장치의 기대 공개 기대 공개 기대 공개 기대 공개 기대 공개 기대 공개 기대 공개 기대 공

BioEntry W2

티 위겐드 기능이 추가됨으로써, 해당 기능의 지원 여부를 나타내기 위한 필드가 추가되었습니다.

## 4. **IsAcceptableUserID** [BS2\\_GetUserList](https://kb.supremainc.com/bs2sdk/doku.php?id=ko:bs2_getuserlist)

**BioStar 2 Device SDK** BioStar v1.91 BioStar v1.91 BioStation 2, BioStation A2, BioStation L2, BioEntry W2 BioStar 2 Device SDK BioStar 1  $\blacksquare$  ID  $\blacksquare$  4294967295  $\blacksquare$  2  $\blacksquare$   $\blacksquare$   $\blacksquare$   $\blacksquare$ BioStar 1 1 MioStar 1 MioStar 1 송하지 못하도록 막기 위해 해당 파라미터가 추가되었습니다.

## #include "BS\_API.h"

int BS2\_GetUserList(void\* context, uint32\_t deviceId, char\*\* uidsObjs, uint32  $t*$  numUid);

#include "BS\_API.h"

int BS2 GetUserList(void\* context, uint32 t deviceId, char\*\* uidsObjs, uint32 t\* numUid, IsAcceptableUserID ptrIsAcceptableUserID);

BS2 GetUserList(context, deviceId, uidsObjs, numUid, null);

5. BS2 GetLastFingerprintImage

 $\sim$  and  $\sim$  and  $\sim$   $\sim$   $\sim$  BioStar 2  $\sim$ 하는 기능을 제공하기 위해 추가되었습니다. 이 함수를 이용하여 지문 템플릿의 상태가 아닌 실제 지문 의 상태를 추천하는 이미지는 실제 매칭에 사용되지 않습니다. 그러나, 이 함수로 유류하는 이미지는 실제 매칭에 사용되지 않습니다. 이미지는 실제 매칭에 사용되지 않습니다.

**6.templateFormat** BS2 ScanFingerprint

합니다.

 $-$  ISO 19794-2, ANSI 384  $-$  3

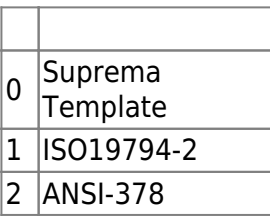

## #include "BS\_API.h"

int BS2\_ScanFingerprint(void\* context, uint32\_t deviceId, BS2Fingerprint\* finger, uint32 t templateIndex, uint32 t quality, OnReadyToScan ptrReadyToScan);

## #include "BS\_API.h"

int BS2 ScanFingerprint(void\* context, uint32 t deviceId, BS2Fingerprint\* finger, uint32 t templateIndex, uint32 t quality, uint8 t templateFormat, OnReadyToScan ptrReadyToScan);

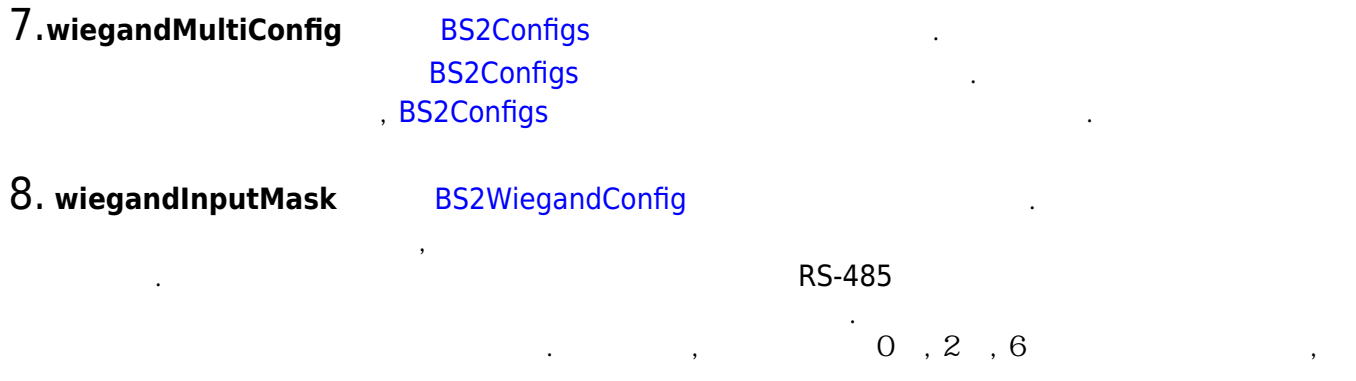

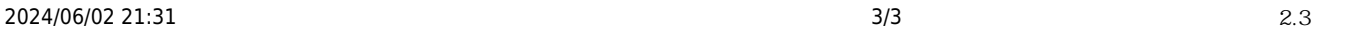

입니다.

 $00000000010001010$ 

하위호환을 위해 따로 잡아둔 비트입니다.

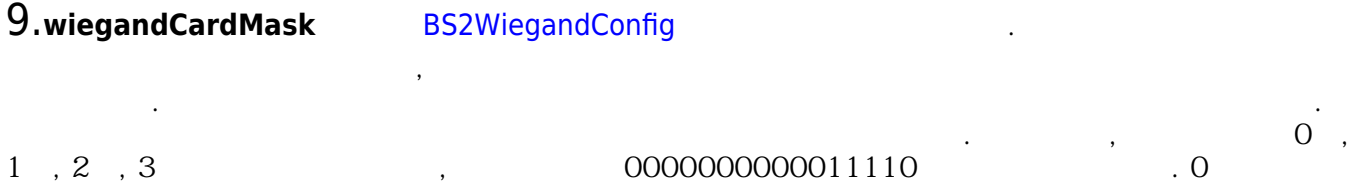

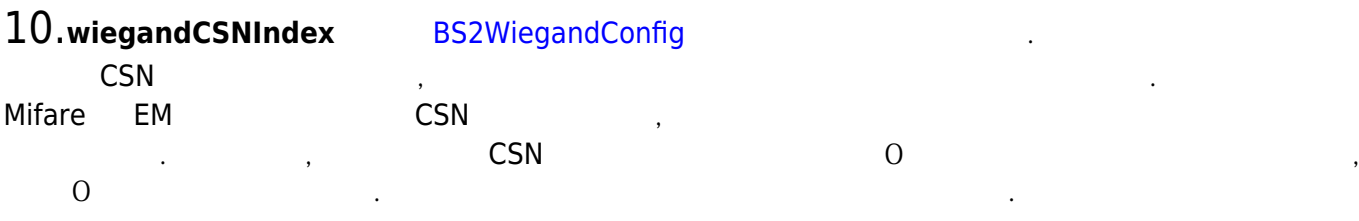

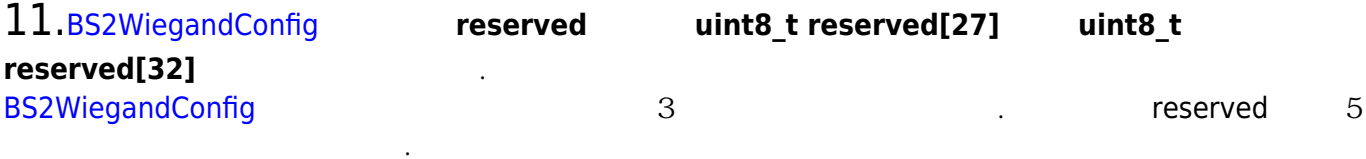

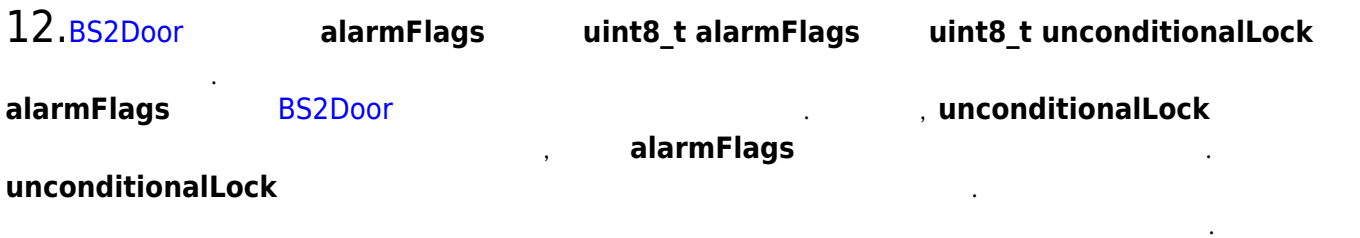

 $\mathbf{S}$ 개 실장해 놓은 시간이 지나면 달이 달려있다고 해도 설정해 놓은 시간이 지나면 굴정해 놓은 시간이 지나면 굴정해 놓은 시간이 지나면 굴정해 놓은 시간이 그

드의 값을 변경하면 문열림 시간이 지나면 바로 문이 닫히게끔 설정할 수 있습니다.

From: <https://kb.supremainc.com/bs2sdk/> - **BioStar 2 Device SDK**

Permanent link: **[https://kb.supremainc.com/bs2sdk/doku.php?id=ko:release\\_note\\_230&rev=1681193428](https://kb.supremainc.com/bs2sdk/doku.php?id=ko:release_note_230&rev=1681193428)**

Last update: **2023/04/11 15:10**